## **Leave Plan Enrollment - Transfer**

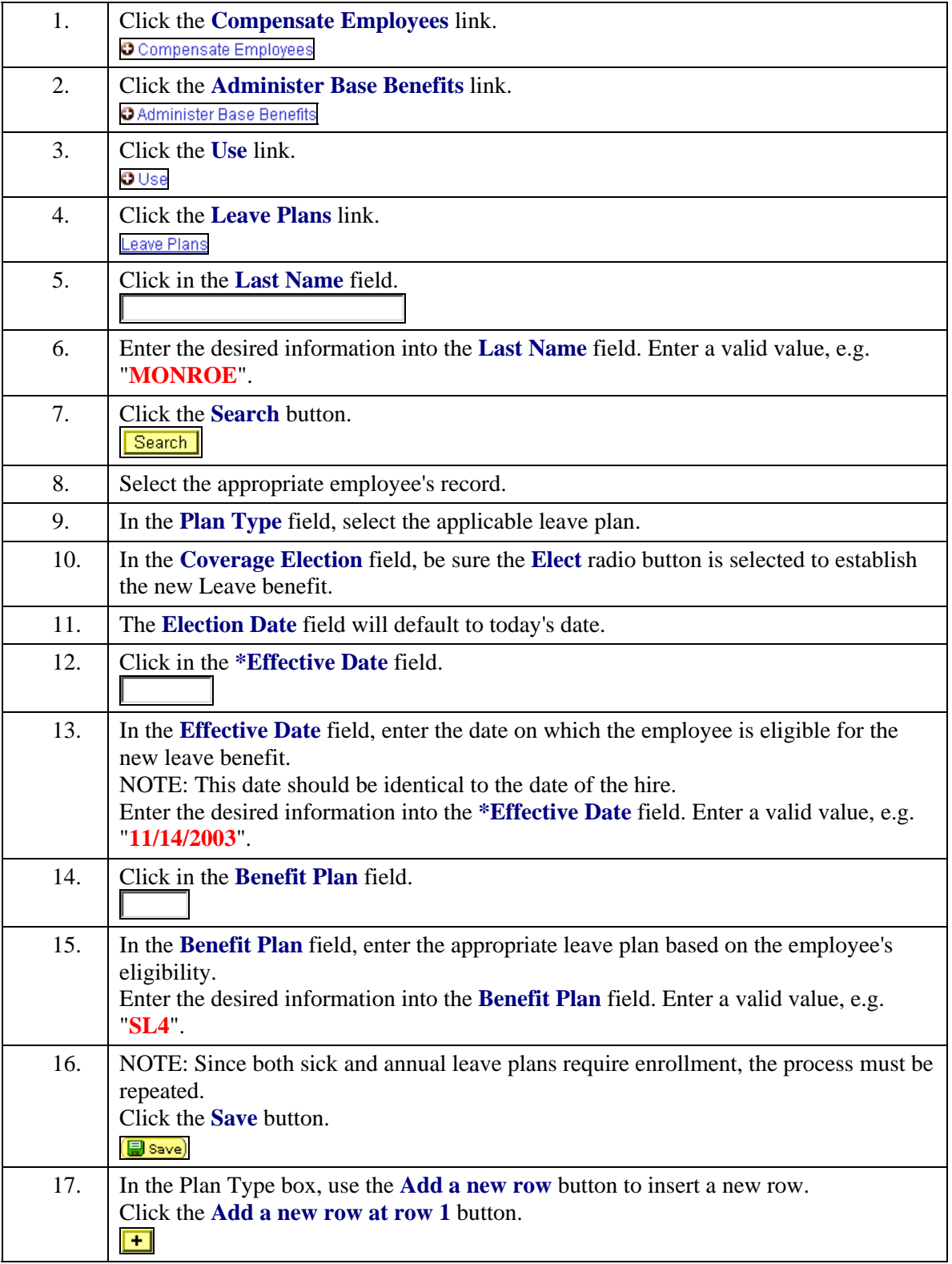

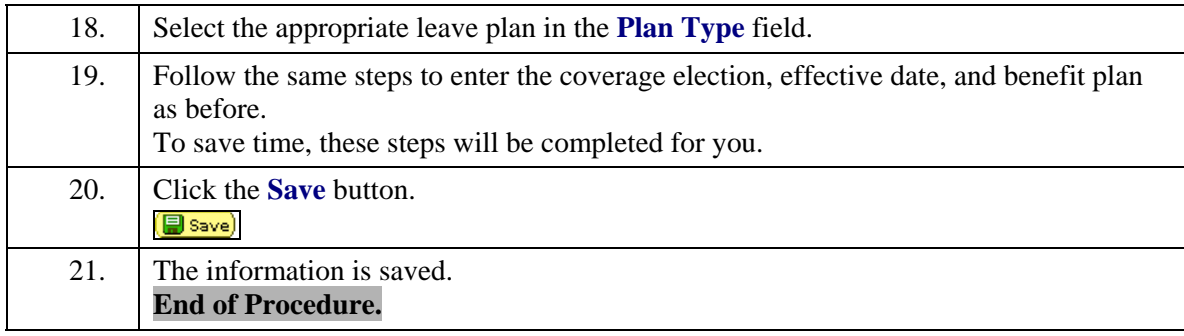